## STUDENT HIRING PROCESS - UPDATED

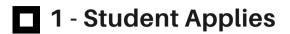

1 Sourced 38 Applied

Referrals will be in "Sourced", all others will be in "Applied". Review applications and select candidates to interview.

## 2 - Move to Interview

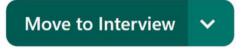

Interview candidates and select candidates to hire.

## 3 - Move to Student Hired

Move to Student Hired

Move the candidates you would like to hire to "Student Hired"

V

## 4 - Add Start Date REQUIRED

HIRING DETAILS

Requested Start Date (Cannot Be Blank)

i

THIS FIELD IS REQUIRED. Please fill in this field when the start date is confirmed. Students and Non-Benefit Eligible Employees may begin employment on any FUTURE Monday if hired by the Thursday before the selected start date. Benefit Eligible Employees must begin employment at the beginning of a pay period.

Scroll down and enter the employee's requested start date which must be a future Monday.